## **CAD 318 (Basic CAD for Interior Designers)**

Tuesday and Thursday
2:00 p.m. - 3:50 p.m.
R. Yosh. Honda

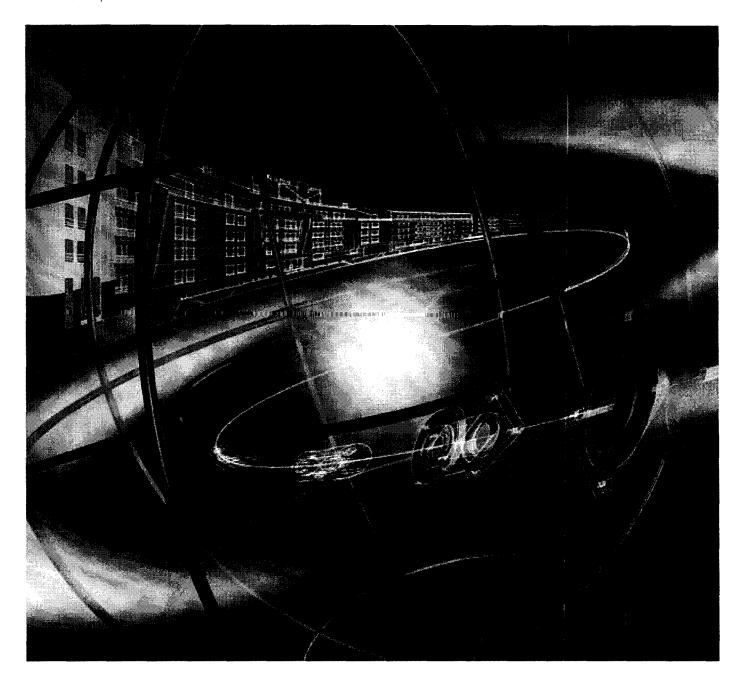

Class meetings:

Tuesday and Thursday @2:00 p.m. - 3:50 p.m.

Class location:

Eiben Hall - Room 106

Instructor:

R. Yoshi Honda (yoshi.honda@pacificcadd.com)

Course credit: Office hours:

4 semester credits By appointment 488-5535 ex.1

Phone: Text:

AutoCAD 2000 Instant Reference

(ISBN 0-7821-2497-6) Bob Callori/George Omura

www.sybex.com/cgi-bin/rd bookpg.pl?2497back.html (\$ 19.00)

www.amazon.com (\$17.00)

AutoCAD LT 97 - 98 Fundamentals

Caddex Inc.

Chaminade University of Honolulu Bookstore

(\$25.00)

Overview:

This course will address the basics of computer aided design and drafting (CADD). The skills and terminology taught in this course will enhance the student's awareness of what technology and skills are required to be successful in a professional atmosphere. Areas in which this class will focus on will mainly be the based on the "principles of design" for interior design students.

Class outline:

Class exercise, assignments, and active discussion.......25% Skills assessment exams......25% Written exams......25% Final project......25%

Course grading:

A = 90% and above B = 89% - 80%C = 79% - 70%D = 69% - 60%F = 59% and below

Attendance:

Attendance is mandatory. Two unexcused absence may result in a failing grade. Instructor must be notified via email (yoshi.honda@pacificcadd.com) or voice mail (488-5535) prior to class start time for an excused absence.

Class Rules:

Turn off all phones and place all pagers on mute mode.

**Expectations:** 

To actively participate in class discussions, to be responsible for turning in and completing assignments on time. To communicate with the instructor in a professional and timely manner, during class, when leaving voice massages, and

via email.

Aug. 28

Introductions / Discussion / Getting Started

Aug. 30

Getting Started / Display Commands

Sept. 4

CAD Tools & Drawing Setup / Basic Draw Commands

Sept. 6

Basic Edit Commands / Introduction To Layers

Sept. 11

CAD Construction Techniques / Creating Text & Defining Styles

Chaminade University of Honolulu

| Sept. 13 | Blocks & Drawing Import/Export Options / Introduction To Dimensions     |
|----------|-------------------------------------------------------------------------|
| Sept. 18 | Crosshatching / Plotting & Introduction To Paper Space                  |
| Sept. 20 | Plotting & Introduction To Paper Space / Class project requirements     |
| Sept. 25 | Class project lab                                                       |
| Sept. 27 | Class project lab                                                       |
| Oct. 2   | Class project lab                                                       |
| Oct. 4   | Class project lab                                                       |
| Oct. 9   | Mid-term written exam / Class project lab                               |
| Oct. 11  | Skills review / Class project lab                                       |
| Oct. 16  | Mid-term skills evaluation exam / Class project lab                     |
| Oct. 18  | Class project due (beginning of class) / Looking into the future of CAD |
| Oct. 23  | Final project requirements / Final project lab                          |
| Oct. 25  | Final project lab                                                       |
| Oct. 30  | Final project lab                                                       |
| Nov. 1   | Final project lab                                                       |
| Nov. 6   | Final project lab                                                       |
| Nov. 8   | Final project lab                                                       |
| Nov. 13  | Final project lab                                                       |
| Nov. 15  | Final project lab                                                       |
| Nov. 20  | Final project lab                                                       |
| Nov. 22  | No Class (Thanksgiving)                                                 |
| Nov. 27  | Off Campus Research Project                                             |
| Nov. 29  | Off Campus Research Project                                             |
| Dec. 4   | Final project lab                                                       |
| Dec. 6   | Research Project Assignment is due                                      |
| Dec. 11  | Final projects are due (beginning of class)/ Final exam review          |
| Dec. ?   | Final exam                                                              |